# NAG Library Function Document

# nag nearest correlation k factor (g02aec)

# <span id="page-0-0"></span>1 Purpose

nag nearest correlation  $k$  factor (g02aec) computes the factor loading matrix associated with the nearest correlation matrix with k-factor structure, in the Frobenius norm, to a given square, input matrix.

# 2 Specification

```
#include <nag.h>
#include <nagg02.h>
```

```
void nag_nearest_correlation_k_factor (Nag_OrderType order, double g[],
     Integer pdg, Integer n, Integer k, double errtol, Integer maxit,
     double x[], Integer pdx, Integer *iter, Integer *feval, double *nrmpgd,
    NagError *fail)
```
# 3 Description

A correlation matrix  $C$  with  $k$ -factor structure may be characterised as a real square matrix that is symmetric, has a unit diagonal, is positive semidefinite and can be written as  $C = XX^{T} + diag(I - XX^{T})$ , where I is the identity matrix and X has n rows and k columns. X is often referred to as the factor loading matrix.

nag\_nearest\_correlation\_k\_factor (g02aec) applies a spectral projected gradient method to the modified problem  $\min(||G - XX^T + diag(XX^T - I)||)_F$  such that  $||x_i^T||_2 \le 1$ , for  $i = 1, 2, ..., n$ , where  $x_i$  is the ith row of the factor loading matrix,  $X$ , which gives us the solution.

## 4 References

Birgin E G, MartÕnez J M and Raydan M (2001) Algorithm 813: SPG–software for convexconstrained optimization ACM Trans. Math. Software 27 340–349

Borsdorf R, Higham N J and Raydan M (2010) Computing a nearest correlation matrix with factor structure. SIAM J. Matrix Anal. Appl. 31(5) 2603–2622

## 5 Arguments

1: **order** – Nag\_OrderType Input

On entry: the order argument specifies the two-dimensional storage scheme being used, i.e., rowmajor ordering or column-major ordering. C language defined storage is specified by order  $=$  Nag RowMajor. See Section 2.3.1.3 in How to Use the NAG Library and its Documentation for a more detailed explanation of the use of this argument.

*Constraint*:  $order = Nag$  RowMajor or Nag ColMajor.

2:  $g\left[dim\right]$  – double Input/Output

Note: the dime[n](#page-1-0)sion, dim, of the array g must be at least  $p\,d\mathbf{g} \times \mathbf{n}$ .

The  $(i, j)$ th element of the matrix G is stored in

 $g[(j-1) \times pdg + i - 1]$  $g[(j-1) \times pdg + i - 1]$  $g[(j-1) \times pdg + i - 1]$  when order = Nag-ColMajor;  $g[(i-1) \times pdg + j - 1]$  $g[(i-1) \times pdg + j - 1]$  $g[(i-1) \times pdg + j - 1]$  when **order** = Nag\_RowMajor.

On entry: G, the initial matrix.

On exit: a symmetric matrix  $\frac{1}{2}(G + G^{T})$  with the diagonal elements set to unity.

- <span id="page-1-0"></span> $3:$  **pdg** – Integer *Input* On entry: the stride separating row or column elements (depending on the value of **[order](#page-0-0)**) in the array [g](#page-0-0). Constraint:  $pdg \geq n$ .  $\mathbf{a}$ :  $\mathbf{n}$  – Integer *Input* On entry:  $n$ , the order of the matrix  $G$ . Constraint:  $n > 0$ .  $5:$   $k$  – Integer Input On entry:  $k$ , the number of factors and columns of  $X$ . Constraint:  $0 < k < n$ . 6: errtol – double Input On entry: the termination tolerance for the projected gradient norm. See references for further details. If errtol  $\leq 0.0$  then 0.01 is used. This is often a suitable default value. 7: maxit – Integer Input On entry: specifies the maximum number of iterations in the spectral projected gradient method. If maxit  $\leq 0$ , 40000 is used.  $8: \quad x[dim] - double$ Note: the dimension, *dim*, of the array x must be at least  $max(1, \text{pd} x \times \textbf{k})$  when [order](#page-0-0) = Nag ColMajor;  $max(1, n \times pdx)$  when **[order](#page-0-0)** = Nag RowMajor. The  $(i, j)$ th element of the matrix X is stored in  $\mathbf{x}[(j-1) \times \mathbf{p} \mathbf{dx} + i - 1]$  when [order](#page-0-0) = Nag-ColMajor;  $\mathbf{x}[(i-1) \times \mathbf{p} \mathbf{dx} + j - 1]$  when [order](#page-0-0) = Nag\_RowMajor. On exit: contains the matrix  $X$ . 9:  $\mathbf{p} \mathbf{dx}$  – Integer *Input* On entry: the stride separating row or column elements (depending on the value of **[order](#page-0-0)**) in the array x. Constraints: if [order](#page-0-0) = Nag ColMajor,  $pdx \ge n$ ; if [order](#page-0-0) = Nag RowMajor,  $pdx \ge k$ . 10: **iter** – Integer \* Output On exit: the number of steps taken in the spectral projected gradient method. 11: feval – Integer \* Output *On exit:* the number of evaluations of  $||G - XX^{T} + diag(XX^{T} - I)||_{F}$ .
- 12: **nrmpgd** double \* Output

On exit: the norm of the projected gradient at the final iteration.

#### <span id="page-2-0"></span>13: fail – NagError \* Input/Output

The NAG error argument (see Section 2.7 in How to Use the NAG Library and its Documentation).

## 6 Error Indicators and Warnings

#### NE\_ALLOC\_FAIL

Dynamic memory allocation failed.

See Section 3.2.1.2 in How to Use the NAG Library and its Documentation for further information.

#### NE\_BAD\_PARAM

On entry, argument  $\langle value \rangle$  had an illegal value.

#### NE\_CONVERGENCE

Spectral gradient method fails to converge in  $\langle value \rangle$  iterations.

#### NE\_INT

O[n](#page-1-0) entry,  $\mathbf{n} = \langle value \rangle$ . Co[n](#page-1-0)straint:  $n > 0$ .

### NE\_INT\_2

O[n](#page-1-0) entry,  $\mathbf{k} = \langle value \rangle$  $\mathbf{k} = \langle value \rangle$  $\mathbf{k} = \langle value \rangle$  and  $\mathbf{n} = \langle value \rangle$ . Co[n](#page-1-0)straint:  $0 < \mathbf{k} < \mathbf{n}$  $0 < \mathbf{k} < \mathbf{n}$  $0 < \mathbf{k} < \mathbf{n}$ .

O[n](#page-1-0) entry,  $\mathbf{p} \mathbf{dg} = \langle value \rangle$  and  $\mathbf{n} = \langle value \rangle$ . Co[n](#page-1-0)straint:  $p dg \geq n$ .

On entry,  $\mathbf{p} \mathbf{dx} = \langle value \rangle$  and  $\mathbf{k} = \langle value \rangle$  $\mathbf{k} = \langle value \rangle$  $\mathbf{k} = \langle value \rangle$ . Constraint:  $pdx \ge k$  $pdx \ge k$  $pdx \ge k$ .

O[n](#page-1-0) entry,  $\mathbf{p} \mathbf{dx} = \langle value \rangle$  and  $\mathbf{n} = \langle value \rangle$ . Co[n](#page-1-0)straint:  $pdx \ge n$  $pdx \ge n$ .

#### NE\_INTERNAL\_ERROR

An internal error has occurred in this function. Check the function call and any array sizes. If the call is correct then please contact NAG for assistance.

An unexpected error has been triggered by this function. Please contact NAG. See Section 3.6.6 in How to Use the NAG Library and its Documentation for further information.

#### NE\_NO\_LICENCE

Your licence key may have expired or may not have been installed correctly. See Section 3.6.5 in How to Use the NAG Library and its Documentation for further information.

#### 7 Accuracy

The returned accuracy is controlled by **[errtol](#page-1-0)** and limited by *machine precision*.

# 8 Parallelism and Performance

nag\_nearest\_correlation\_k\_factor (g02aec) is threaded by NAG for parallel execution in multithreaded implementations of the NAG Library.

nag\_nearest\_correlation\_k\_factor (g02aec) makes calls to BLAS and/or LAPACK routines, which may be threaded within the vendor library used by this implementation. Consult the documentation for the vendor library for further information.

Please consult the x06 Chapter Introduction for information on how to control and interrogate the OpenMP environment used within this function. Please also consult the Users' Notefor your implementation for any additional implementation-specific information.

## 9 Further Comments

Arrays are internally allocated by nag\_nearest\_correlation k\_factor (g02aec). The total size of these arrays is  $\mathbf{n} \times \mathbf{n} + 4 \times \mathbf{n} \times \mathbf{k} + (nb + 3) \times \mathbf{n} + \mathbf{n} + 50$  $\mathbf{n} \times \mathbf{n} + 4 \times \mathbf{n} \times \mathbf{k} + (nb + 3) \times \mathbf{n} + \mathbf{n} + 50$  $\mathbf{n} \times \mathbf{n} + 4 \times \mathbf{n} \times \mathbf{k} + (nb + 3) \times \mathbf{n} + \mathbf{n} + 50$  $\mathbf{n} \times \mathbf{n} + 4 \times \mathbf{n} \times \mathbf{k} + (nb + 3) \times \mathbf{n} + \mathbf{n} + 50$  $\mathbf{n} \times \mathbf{n} + 4 \times \mathbf{n} \times \mathbf{k} + (nb + 3) \times \mathbf{n} + \mathbf{n} + 50$  double elements and  $6 \times \mathbf{n}$  Integer elements. There is a[n](#page-1-0) additional  $\mathbf{n} \times \mathbf{k}$  $\mathbf{n} \times \mathbf{k}$  $\mathbf{n} \times \mathbf{k}$  double elements if **[order](#page-0-0)** = Nag RowMajor. Here *nb* is the block size required for optimal performance by nag\_dsytrd (f08fec) and nag\_dormtr (f08fgc) which are called internally. All allocated memory is freed before return of nag\_nearest\_correlation k\_factor (g02aec).

See nag\_mv\_factor (g03cac) for constructing the factor loading matrix from a known correlation matrix.

# 10 Example

This example finds the nearest correlation matrix with  $k = 2$  factor structure to:

$$
G = \begin{pmatrix} 2 & -1 & 0 & 0 \\ -1 & 2 & -1 & 0 \\ 0 & -1 & 2 & -1 \\ 0 & 0 & -1 & 2 \end{pmatrix}
$$

#### 10.1 Program Text

```
/* nag_nearest_correlation_k_factor (g02aec) Example Program.
 *
 * NAGPRODCODE Version.
 *
* Copyright 2016 Numerical Algorithms Group.
 *
 * Mark 26, 2016.
*/
#include <nag.h>
#include <nag_stdlib.h>
#include <nagf16.h>
#include <nagg02.h>
#include <nagx04.h>
int main(void)
{
  /* Scalars */
 Integer exit_status = 0;
 double errtol, nrmpgd;
 Integer feval, i, iter, j, k, pda, pdg, pdx, maxit, n;
  /* Arrays */
 double \star a = 0, \star q = 0, \star x = 0;
  /* Nag Types */
 Nag_OrderType order;
 NagError fail;
 INIT_FAIL(fail);
#ifdef NAG_COLUMN_MAJOR
#define A(I, J) a[(J-1)*pda + I-1]
#define G(I, J) g[(J-1)*pdg + I-1]
 order = Nag_ColMajor;
#else
```

```
#define A(I, J) a[(I-1)*pda + J-1]
#define G(I, J) g[(I-1)*pdg + J-1]
 order = Nag_RowMajor;
#endif
  /* Output preamble */
  printf("nag_nearest_correlation_k_factor (g02aec) ");
  printf("Example Program Results\n\n");
  fflush(stdout);
  /* Skip heading in data file */
#ifdef _WIN32
 scanf_s("%*[^\n]");
#else
 scanf("*[\hat{\ } \hat{\ } \hat{\ }");
#endif
  /* Read in the problem size */
#ifdef _WIN32
 scanf s("%" NAG IFMT "%*[\hat{\ } \rangle n]", \delta n);
#else
 scanf("%" NAG_IFMT "%*[^{\prime}\n\n]", &n);
#endif
 pda = n;
 pdg = n;pdx = n;
  if (!(a = NAG\_ALLOC((pda) * (n), double)) ||
      !(q = NAG_ALLDC((pdg) * (n), double))!(x = NAGALLOC((pdx) * (n), double)))
  {
    printf("Allocation failure\n");
    exit_status = -1;
    goto END;
  }
  /* Read in the matrix g */
  for (i = 1; i \le n; i++)for (j = 1; j <= n; j++)
#ifdef _WIN32
     scan f_s("llf", \& G(i, j));#else
     scanf("llf", \&G(i, j));#endif
#ifdef _WIN32
 scanf s("*[\n\lambdan] ");
#else
 scanf("%*\lceil'\n] ");
#endif
  /* Use the defaults for errtol and maxit */
  \text{errtol} = 0.0;
  maxit = 0:
  /* Set k value */
  k = 2;/* nag_nearest_correlation_k_factor (g02aec).
  * Computes the nearest correlation matrix with k-factor structure
   * to a real square matrix
   */
  nag_nearest_correlation_k_factor(order, g, pdg, n, k, errtol, maxit, x,
                                     pdx, &iter, &feval, &nrmpgd, &fail);
  if (fail.code != NE_NOERROR) {
    printf("%s\n", fail.message);
    exit_status = 1;
    goto END;
  }
  /* nag_gen_real_mat_print (x04cac).
   * Print real general matrix (easy-to-use)
   */
```

```
nag_gen_real_mat_print(order, Nag_GeneralMatrix, Nag_NonUnitDiag, n, k, x,
                         pdx, "Factor Loading Matrix X", NULL, &fail);
  if (fail.code != NE_NOERROR) {
   printf("%s\n", fail.message);
    ext_{status} = 1;goto END;
  }
  printf("\nNumber of steps taken: %" NAG_IFMT "\n", iter);
  printf("Number of function evaluations: \frac{1}{8}" NAG IFMT "\n\n", feval);
  fflush(stdout);
  /* Generate Nearest k factor correlation matrix
   * nag_dgemm (f16yac) performs matrix-matrix multiplication for a
   * real general matrix
   */
  nag_dgemm(order, Nag_NoTrans, Nag_Trans, n, n, k, 1.0, x, pdx, x, pdx,
            0.0, a, pda, &fail);
  if (fail.code != NE NOERROR) {
    printf("%s\n", fail.message);
    exit_status = 1;
    goto END;
  }
  for (i = 1; i \le n; i++)A(i, i) = 1.0;/* nag_gen_real_mat_print (x04cac).
   * Print real general matrix (easy-to-use)
   */
  nag_gen_real_mat_print(order, Nag_GeneralMatrix, Nag_NonUnitDiag, n, n, a,
                          pda, "Nearest Correlation Matrix", NULL, &fail);
  if (fail, code != NE NOERROR) {
   printf("%s\n", fail.message);
    ext_{status} = 1;}
END:
 NAG_FREE(a);
  NAG_FREE(g);
 NAG_FREE(x);
 return exit_status;
}
```
#### 10.2 Program Data

nag\_nearest\_correlation\_k\_factor (g02aec) Example Program Data  $\begin{array}{cccc} 4 & & & \text{ :: } n \\ 2.0 & -1.0 & 0.0 & 0.0 \end{array}$  $2.0$  -1.0 0.0 0.0<br>-1.0 2.0 -1.0 0.0  $-1.0$  $0.0$  -1.0  $2.0$  -1.0<br>0.0 0.0 -1.0 2.0 2.0 :: End of g

#### 10.3 Program Results

nag\_nearest\_correlation\_k\_factor (g02aec) Example Program Results

Factor Loading Matrix X 1 2 1 0.7665 -0.6271 2 -0.4250 0.9052  $3 -0.4250 -0.9052$ 4 0.7665 0.6271 Number of steps taken: 5 Number of function evaluations: 6 Nearest Correlation Matrix

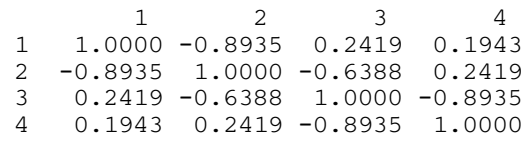